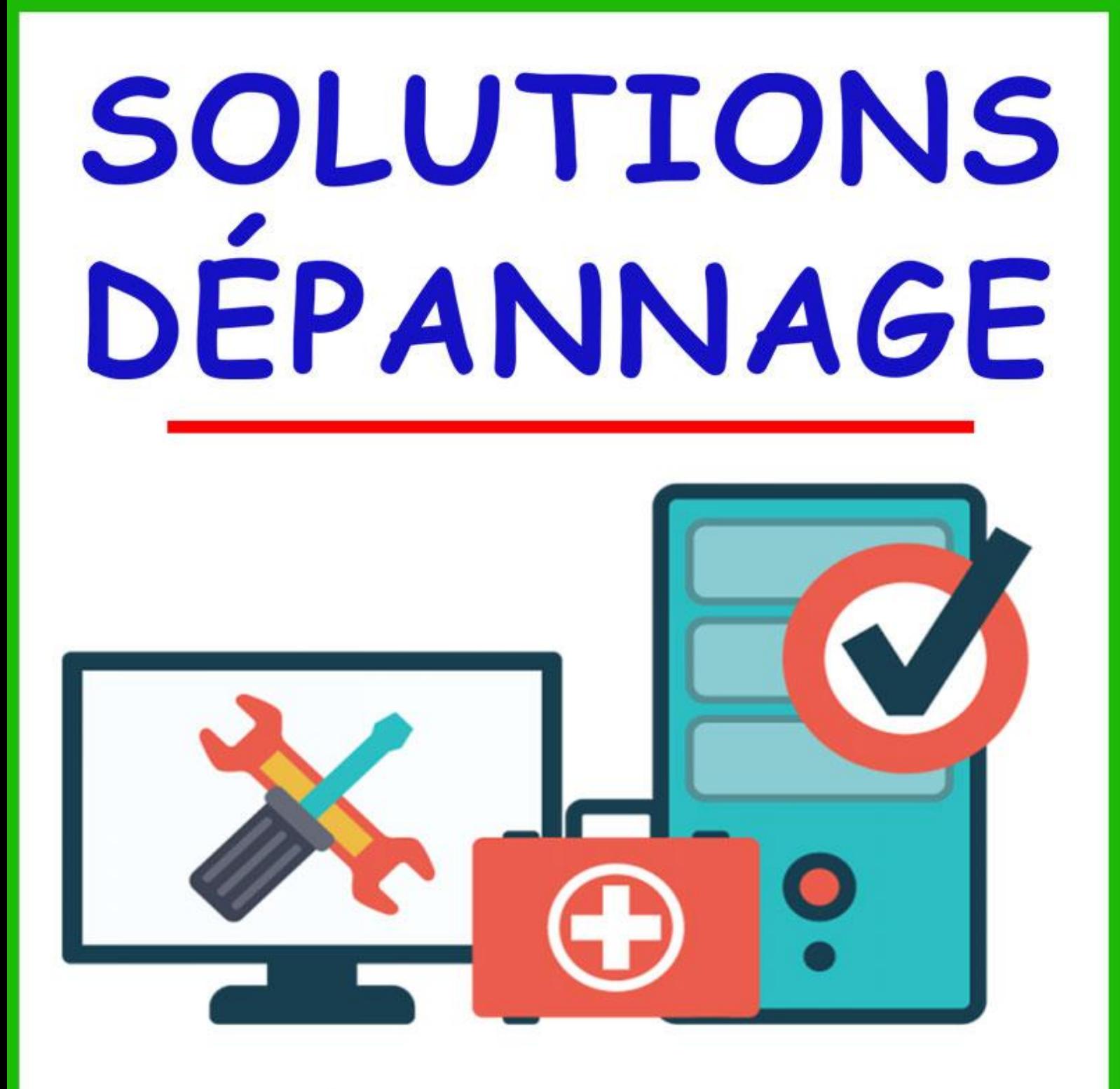

## ØMATÉRIEL ET LOGICIEL PC PORTABLES ET FIXES

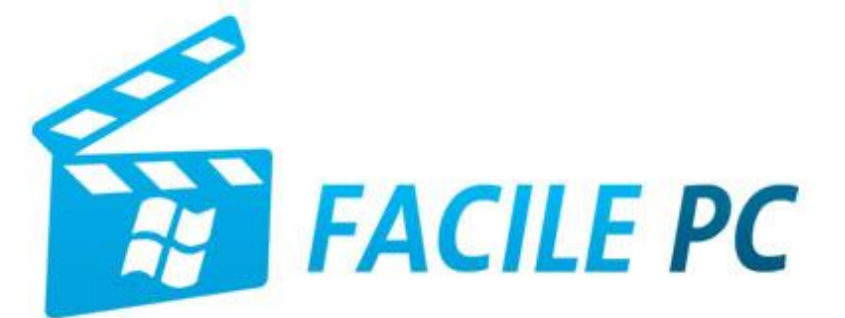

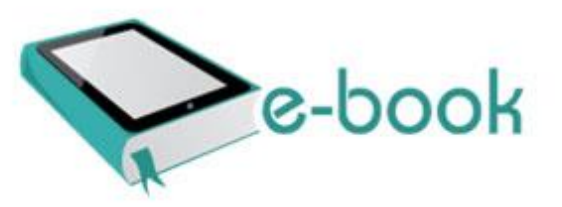

## Table des matières

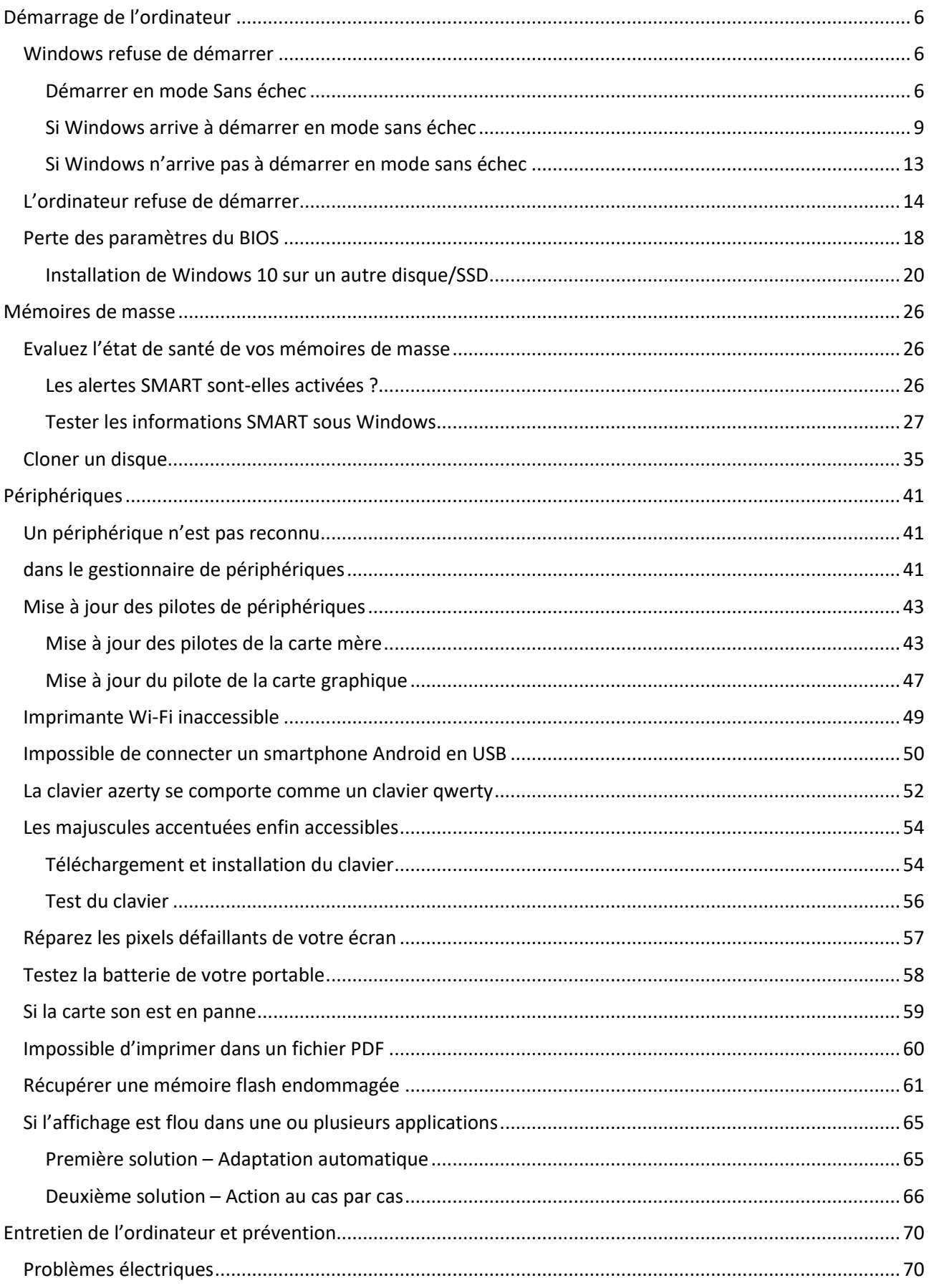

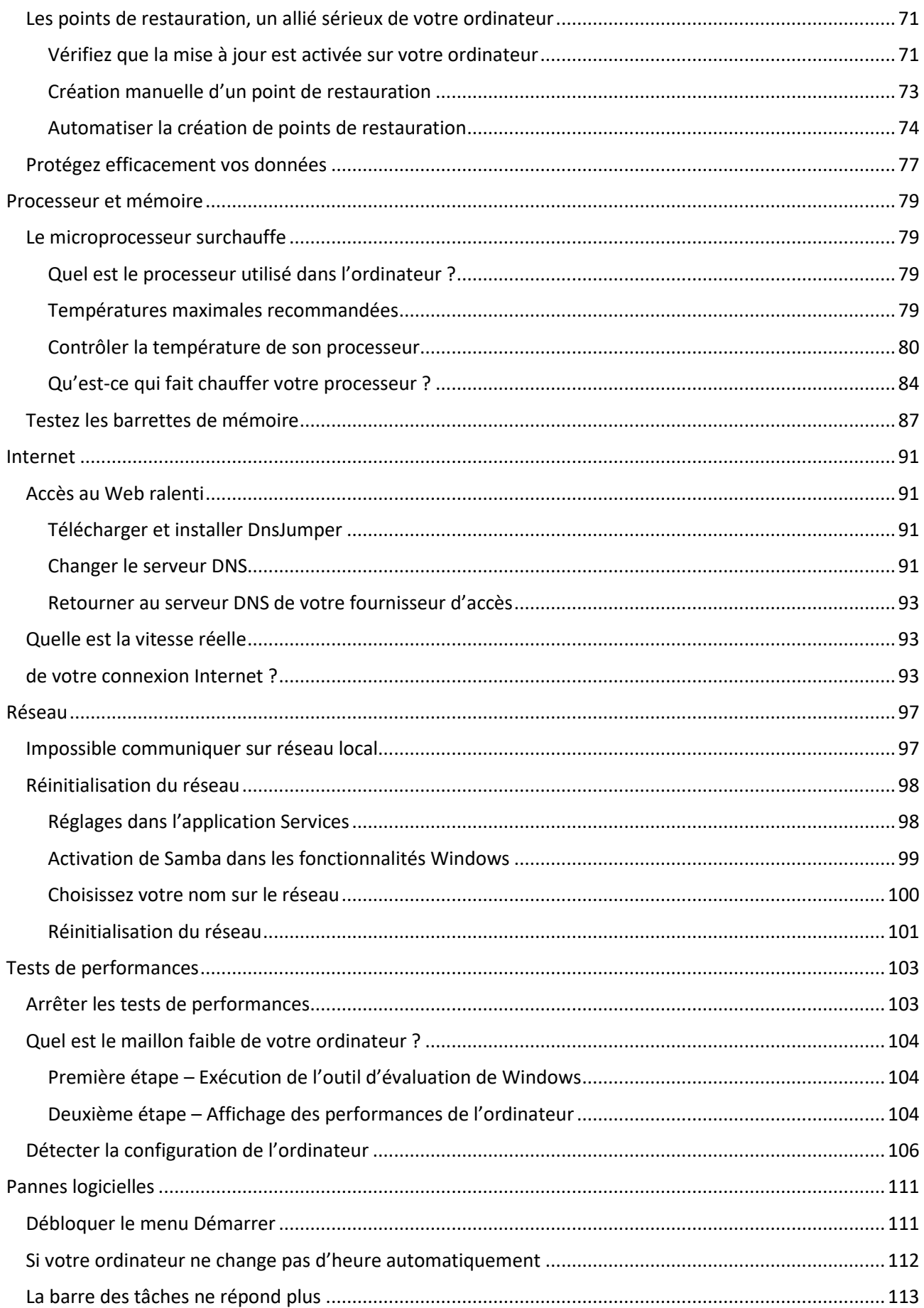

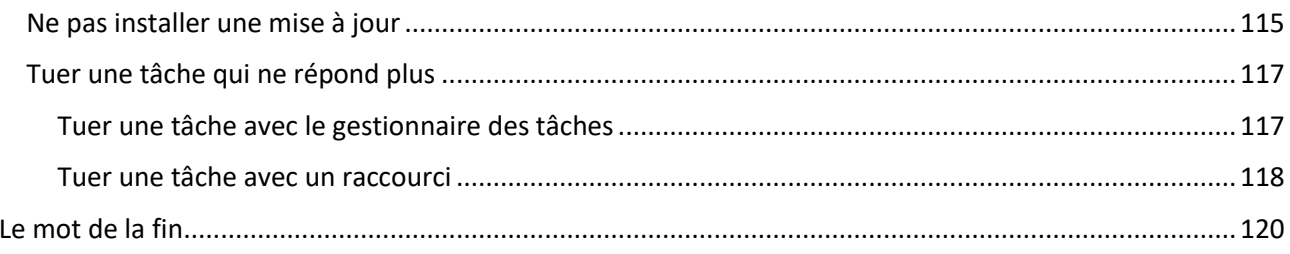